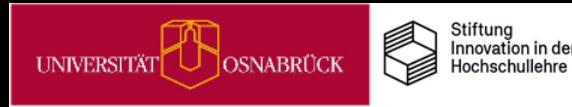

# **IDEENPOOL**

# **Praxistipps**

## Wie Sie eigenverantwortliches Lernen fördern können

Nathalie Pöpel, Johanna Fricke & Ioulia Grigorieva (Hrsg.) UOS.DLL-Projekt / virtUOS

(2023/Version 4)

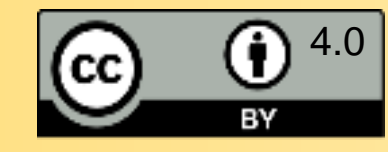

<https://creativecommons.org/>

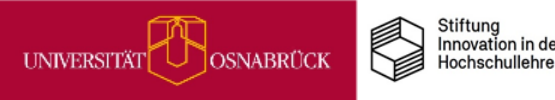

### Eigenverantwortliches Lernen fördern

#### **Themenfeld**

#### **Worum geht es?**

Der Wissenschaftsrat hat im Mai 2022 ein neues Positionspapier zur Zukunft der Lehre herausgegeben. Darin wird gefordert, Studierenden mehr eigenverantwortliches Studieren zu ermöglichen, indem Lehrzeit und summative Prüfungen reduziert werden, sodass mehr Betreuungszeit für Gruppen- und Einzel-Mentoring durch Lehrende geleistet werden kann.

Aber um eigenverantwortlicher lernen zu können, benötigen unsere Studierenden die Fähigkeit zum selbstregulierten Lernen (Otto et al., 2011; Panadero, 2017), doch diese sind sehr heterogen in unserer Studierendenschaft verteilt (Metzger et al., 2012). Insbesondere das Aufschieben von Studienaufgaben ist stark verbreitet (Schleider & Güntert, 2009) und korreliert mit schlechteren akademischen Leistungen (Richardson et al., 2012) sowie vermehrten Studienabbruchintentionen (Bäulke et al., 2019).

Viele unserer Studierenden brauchen Unterstützung und wir haben sowohl im Unterricht als auch in unseren Sprechstunden die Möglichkeit, sie bei der Weiterentwicklung ihrer Selbststeuerung zu fördern.

Warum lohnt es sich, dies umzusetzen?<br>
esse der Hochschulen, Fachbereiche und Institu<br>
as Studium erfolgreich und in der Regelstudienzei<br>
renden- und Abbruchquoten können in Niedersac<br>
erb um leistungsbezogene Mittel führe Weil es auch im Interesse der Hochschulen, Fachbereiche und Institute liegt, dass unsere Studierenden das Studium erfolgreich und in der Regelstudienzeit abschießen. Zu hohe Langzeitstudierenden- und Abbruchquoten können in Niedersachsen z. B. zu Kürzungen im Wettbewerb um [leistungsbezogene](https://www.uni-osnabrueck.de/universitaet/zahlendatenfakten/leistungsbezogene-mittelzuweisung) Mittel führen.

#### **Literatur**

- Bäulke, L., Eckerlein, N. & Dresel, M. (2018). Interrelations between motivational regulation, procrastination and college dropout intentions. *Unterrichtswiss, 46***,** 461–479. <https://doi.org/10.1007/s42010-018-0029-5>
- Metzger, C., Schulmeister, R. & Martens, T. (2012). Motivation und Lehrorganisation als Elemente von Lernkultur. *ZfHE, 7*, 3, 36-50.
- Richardson, M., Abraham, C. & Bond, R. (2012) Psychological Correlates of University Students' Academic Performance: A Systematic Review and Meta-Analysis*. Psychological Bulletin, 138*, 353-387.<http://dx.doi.org/10.1037/a0026838>
- Schleider, K. & Güntert, M. (2009). Merkmale und Bedingungen studienbezogener Lern‐ und Arbeitsstörungen – eine Bestandsaufnahme. *Beiträge zur Hochschulforschung*, *31*,2, 8‐28.
- Wissenschaftsrat (2022). Empfehlungen für eine zukunftsfähige Ausgestaltung von Studium und Lehre. Köln 2022. [Download-Link](https://www.google.com/url?sa=t&rct=j&q=&esrc=s&source=web&cd=&cad=rja&uact=8&ved=2ahUKEwju8ub4ouz4AhVxQPEDHQJkCPsQFnoECAQQAQ&url=https://www.wissenschaftsrat.de/download/2022/9699-22.html&usg=AOvVaw2SOylfM-MR7jDFhfddbGlU). (Zugriff am 24.07.2022)

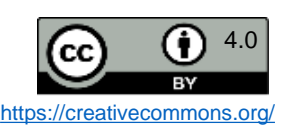

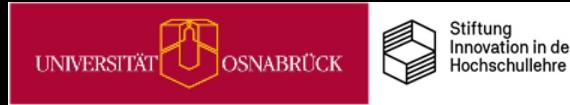

### Der Aufbau der Praxistipp-Karten

Dieses Praxistipp-Set gehört zu einem von fünf Themenfeldern. Einen Überblick finden Sie im Inhaltsverzeichnis auf der nächsten Seite. Nach einer kurzen Einleitung in das Themenfeld folgen die Einzeltipp-Karten. Hier unterscheiden wir **Info-Karten** von **Praxistipp-Karten**. Sie erkennen jeweils am **Icon** oben rechts auf jeder Karte, um welche Variante es sich handelt.

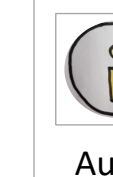

**IDEENPC** 

Die **Info-Karten** enthalten übergeordnete Informationen zu einzelnen Themen und Tipps.

Auf den **Praxistipp-Karte**n finden Sie konkrete Ideen, die Sie in Ihre Lehre einbauen können. Jede Karte enthält in der Regel einen Tipp. Da die Umsetzung unterschiedlich viel zeitlichen und/oder inhaltlichen Vorbereitungsaufwand pro Tipp bedarf, finden Sie zur Aufwandsabschätzung jeweils ein **Uhr-Icon**. Zwischenstufen und Mischformen werden durch zwei Icons dargestellt.

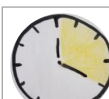

 **MINI:** Diese Tipps können Sie schnell und mit geringem Aufwand in Ihrer aktuellen Lehre einsetzen.

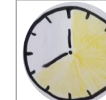

 **MIDI:** Diese Tipps eignen sich auch für aktuelle Lehrsituationen, bedürfen aber etwas mehr Vorbereitung.

 **MAXI**: Diese Tipps bedürfen intensiverer Vorbereitung und eignen sich eher als Ideen für künftige Semester.

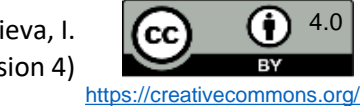

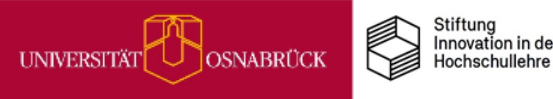

之四

### Eigenverantwortliches Lernen fördern

### **Übersicht Praxistipps & Infos**

Tipps zur Förderung des eigenverantwortlichen Lernens und Studierens in verschiedenen Kontexten

- [Selbstorganisation als Lernziel in](#page-4-0) [Lehrveranstaltungen für Erstsemester\\*innen](#page-4-0)
- [Wochenplanung unterstützen](#page-5-0)
- [Über effektive Lernstrategien informieren](#page-7-0)
- [Lernaufträge für das Selbststudium gestalten](#page-6-0)
- ePortfolio [I: Eigene Lernprozesse reflektieren](#page-8-0)
- ePortfolio [II: Workaround mit Courseware und](#page-9-0)  [Vips](#page-9-0)
- Form (Fig. Selbstorganisation) and Selbstorganisation and Selbstorganisation and Selbstorganisation and Selbstorganisation and Selbstorganisation in Selbstorganisation in Selbstorganisation in Selbstern in Selbstern in Sel • Wikis für Lern- [und Arbeitsplanung in Gruppen](#page-10-0)  [nutzen](#page-10-0)
- .... [Auf Selbstlernkurse außerhalb der UOS](#page-11-0)  [hinweisen](#page-11-0)
- MiMo [zu Digitalen Basisdiensten der UOS](#page-12-0)
- MiMo [Prokrastination](#page-13-0)
- MiMo [Akad. Schreibprozesse](#page-14-0)

#### **Kompetenzen für das eigenverantwortliche Arbeiten im Lehrkontext fördern**

- [Soziales Faulenzen bei Gruppenarbeiten](#page-15-0)  [reduzieren](#page-15-0)
- Flipped Classroom (FC)
	- [Über die Wichtigkeit der Anwesenheit im](#page-16-0)  [FC informieren](#page-16-0)
	- Planungs- [& Reflexionshilfen im FC](#page-17-0)
	- Flipped/Inverted [Classroom & EduScrum](#page-18-0)

### **Beratungskontexte zur Förderung nutzen**

- [Studierende individuell beraten](#page-22-0)
- [Ziele in der Beratung gemeinsam entwickeln &](#page-23-0) [festhalten](#page-23-0)
- [Studierende an Beratungsstellen weiterleiten](#page-24-0)

- **Vernetzung von Studierenden fördern**
- [Vernetzung über Studiengruppen](#page-19-0)
- [Kommunikation unterstützen I: Blubber](#page-20-0)
- [Kommunikation unterstützen II: Forum &](#page-21-0)  [Meetings](#page-21-0)

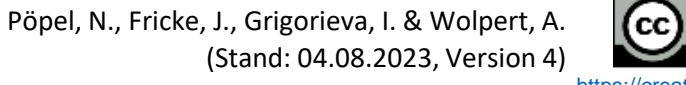

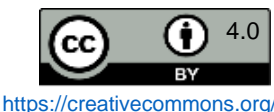

## Selbstorganisation als Lernziel in Lehrveranstaltungen für Erstsemester\*innen

Der Übergang von der Schule an die Hochschule stellt für viele Studierenden eine Herausforderung dar. Viel mehr als in der Schule ist im Studium ein hohes Maß an Selbstorganisation gefordert: eigenverantwortlich müssen Stundenpläne erstellt, Lernphasen geplant, Prüfungsleistungen erfüllt werden u. v. m.

Erfahrungsgemäß bringen Studierende entsprechende Kompetenzen nicht immer mit. So hat auch eine niedrigschwellige Befragung von Studierenden der Universität Osnabrück ergeben, dass diese einen Bedarf an Weiterbildung im Bereich des Selbstmanagements sehen (s. hier: [https://vt.uos.de/7c889\)](https://vt.uos.de/7c889).

In nahezu allen Studiengängen gibt es fachwissenschaftliche **Einführungsveranstaltungen**, in denen fachliche Grundlagen und wissenschaftlichen Arbeitstechniken vermittelt werden. Insbesondere im Rahmen solcher Lehrveranstaltungen für Erstsemester\*innen bietet es sich an, auch den Erwerb von Kompetenzen im Bereich der Selbstorganisation zu fördern. Konkret könnten Lernziele verfolgt werden wie bspw.:

• Semester-/Wochenplan erstellen

Stiftung Innovation in der

Hochschullehre

<span id="page-4-0"></span>OSNABRÜCK

**DEENPCC** 

• Mitschriften anfertigen und nachbereiten

**Wichtig dabei zu beachten**: Studien zeigen, dass ein reines Informieren über Strategien zur Selbstorganisation nicht ausreicht, da Studierende entsprechendes Wissen über Lern- und Arbeitsstrategien nicht automatisch anwenden (Foerst et al., 2017). Stattdessen muss die Anwendung geübt werden.

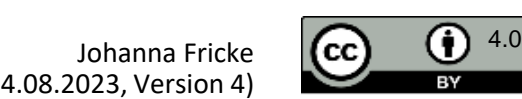

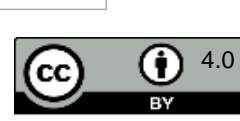

<https://creativecommons.org/>

<span id="page-5-0"></span>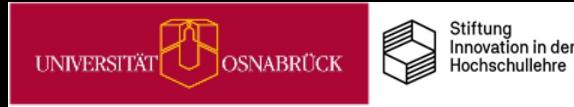

### Wochenplanung unterstützen

DEENPC

Eine Möglichkeit, Ihre Studierenden bei der wöchentlichen Selbstorganisation zu unterstützen, ist die Bereitstellung von einfachen Planungsbögen, in denen die Lernaufgaben, die minimalen und maximalen Lernziele sowie die Lernzeiten und Orte eingetragen werden. Ein Beispiel sehen Sie rechts.

Zur Prokrastiantionsprophylaxe wird im unteren Teil ein Reflexionsblock angeboten, in dem Ihre Studierenden vorab notieren, wie Sie mit potenziellen Lern- und [Arbeitsschwierigkeiten](https://www.researchgate.net/profile/Nathalie-Poepel/publication/339973589_Bearbeitbare_Datei_fur_Studierende_zur_Arbeitsplanung_des_Selbststudiums/data/6176fa500be8ec17a92c7fcf/Arbeitsplanung-Selbststudium.docx) in der Woche umgehen können. Den Bogen können Sie hier als docx-Datei downloaden.

Die Bearbeitung und Reflexion dieser Bögen können Sie aktiv in mehreren Sitzungen in Ihre Veranstaltungen einbauen und über die Wochen mit Ihren Studierenden über das eigenen Lern- und Arbeitsverhalten ins Gespräch kommen. Vielleicht mögen Sie auch gemeinsam mit der Gruppe eine Tippsammlung für nachhaltiges Arbeiten daraus entwickeln.

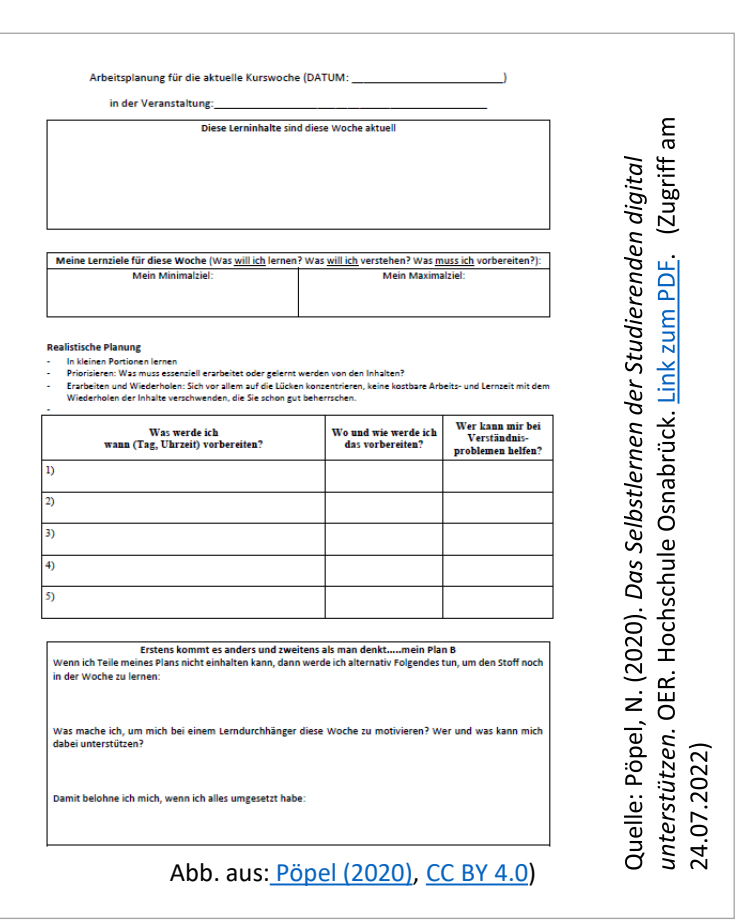

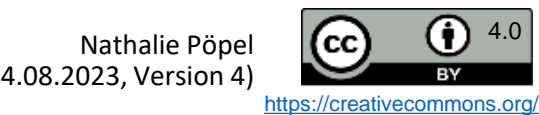

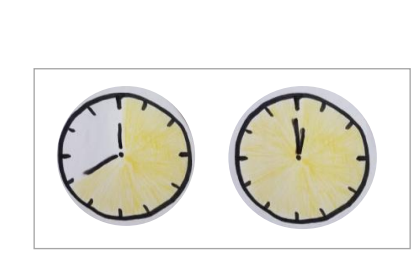

<span id="page-6-0"></span>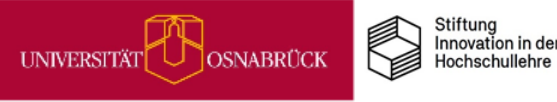

### Lernaufträge für das Selbststudium gestalten

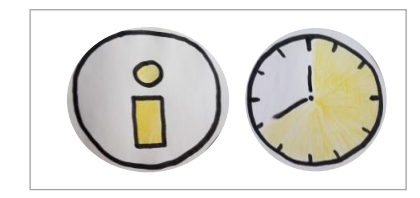

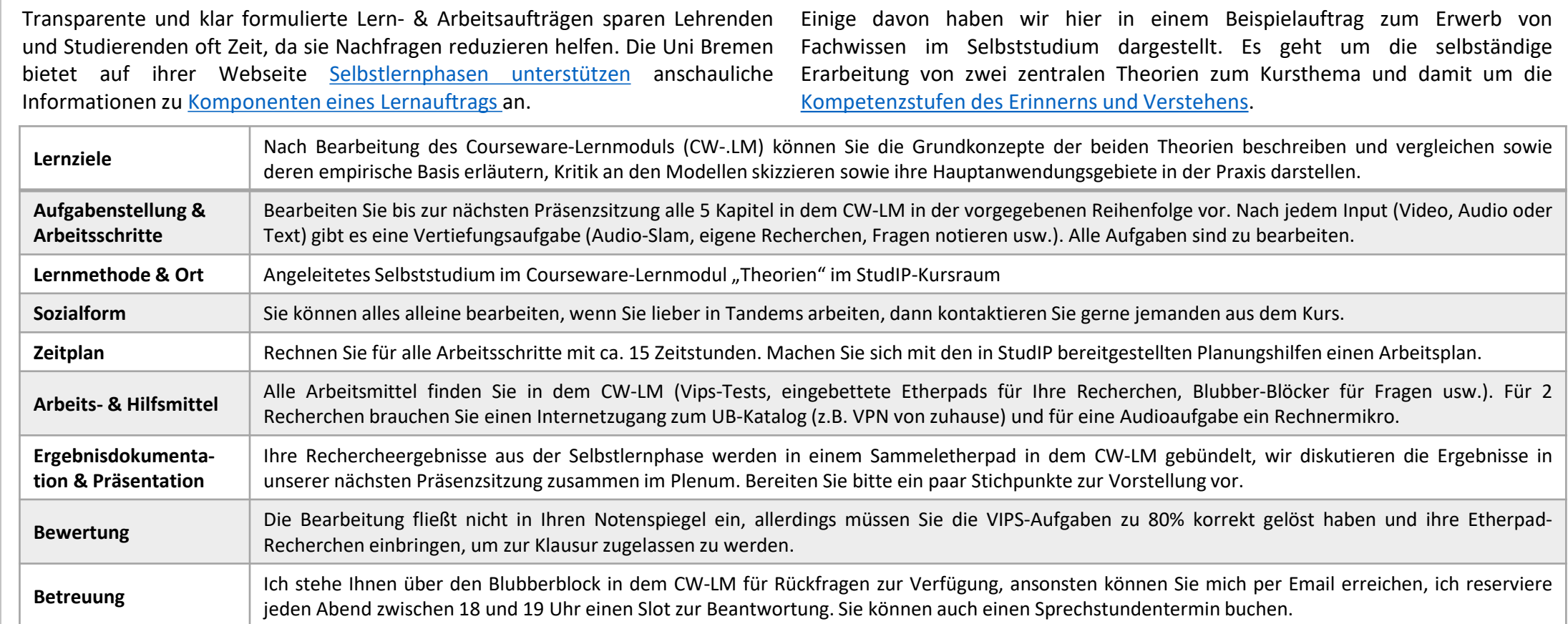

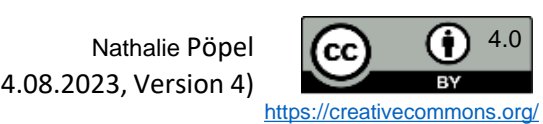

<span id="page-7-0"></span>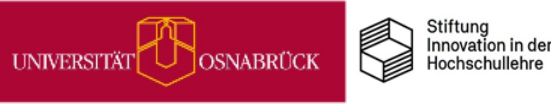

### Über effektive Lernstrategien informieren

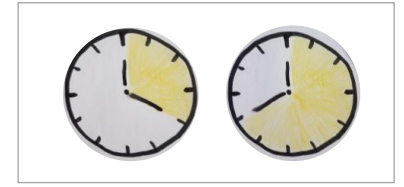

Kennen Sie solche Aussagen von Ihren Studierenden nach misslungenen Prüfungen? *"Ich versteh das nicht! Ich hab eine Woche Tag und Nacht durchgepaukt, wieso hat das denn nicht gereicht?" "Ich hab mir das Skript bestimmt 20x durchgelesen und*

*alles Mögliche angemarkert, wieso fiel mir in der mündlichen Prüfung kaum noch was davon ein?"*

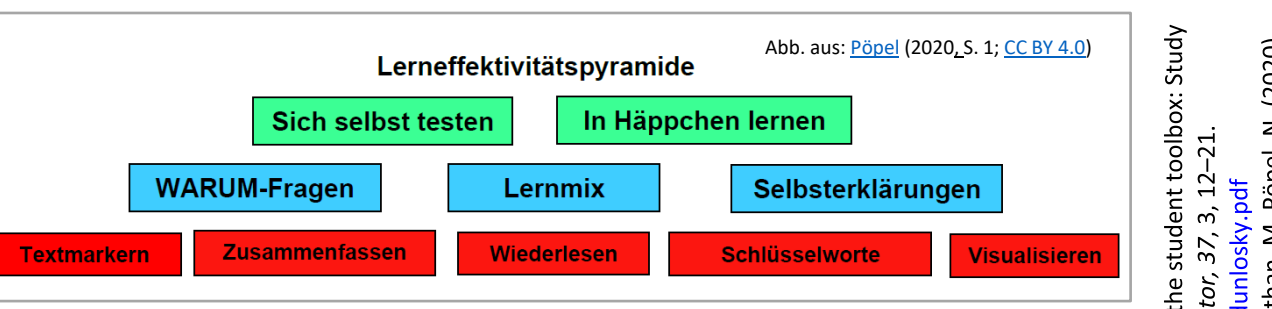

Studierende (und auch wir Lehrende) wissen oft nicht über effektive Lernstrategien Bescheid.

Häufig werden zur Prüfungsvorbereitung Lerntexte oder Videos wiederholt angeschaut, Wichtiges wird angemarkert und zusammengefasst.

Weniger häufig überprüfen Lernende nach diesen Aktivitäten, was vom Lernstoff hängen geblieben ist, indem sie Fragen dazu beantworten oder Zusammenfassungen nur aus dem Gedächtnis erstellen und dann die Ergebnisse mit den Lernmaterialien abgleichen. Das ist anstrengender als das Lernmaterial wiederholt durchzusehen, aber deutlich effektiver, wie Studien zeigen.

Wenn Sie selbst mehr über effektive Lernstrategien und deren Förderung im Unterricht erfahren möchten, dann schauen Sie sich diesen [englischsprachigen](http://www.aft.org/sites/default/files/periodicals/dunlosky.pdf) Text von Dunlosky (2013) an.

Wenn Sie Ihre Studierenden unterstützen wollen, dann geben Sie Ihnen z. B. diese [deutschsprachige](https://www.researchgate.net/publication/340101085_Lernstrategien_fur_das_Selbststudium) Handreichung zu effektiven [Lernstrategien](https://www.researchgate.net/publication/340101085_Lernstrategien_fur_das_Selbststudium) (Pöpel, 2020) gern weiter, die auf den Artikeln von Dunlosky basiert.

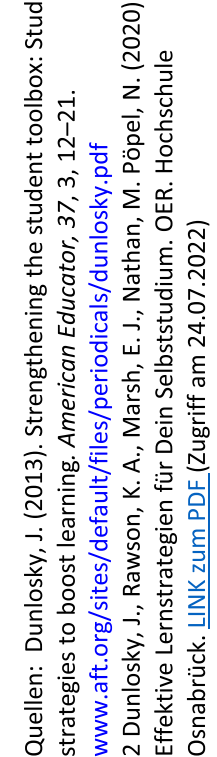

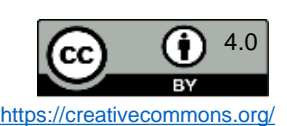

<span id="page-8-0"></span>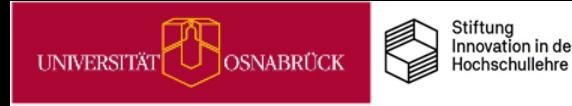

### ePortfolio I: Eigene Lernprozesse reflektieren

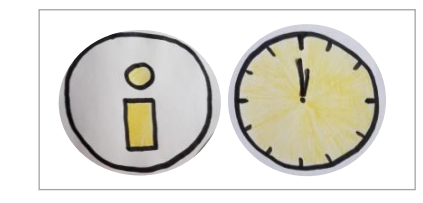

Unter ePortfolio versteht man eine digitale Sammlung eigener Arbeiten. Häufig wird es auch als eine Art Lerntagebuch angelegt, um Lernziele zu definieren und Lernfortschritte zu dokumentieren und zu reflektieren.

Zu einzelnen Lernzielen können über die Steuerung von Zugriffsrechten Lerndialoge mit Lehrenden, Tutor\*innen oder anderen Studierenden geführt und reflektiert werden, wobei die Autorin oder der Autor immer die Kontrolle über das eigene Portfolio hat.

Durch die Sichtbarmachung und Reflexion des eigenen Lernprozesses (Entwicklungsportfolio) eignen sich ePortfolios sehr gut, um die Selbstorganisation von Studierenden, und damit auch selbstgesteuertes Lernen, zu unterstützen.

Der Wissenschaftsrat verweist in seinen aktuellen "Empfehlungen für eine zukunftsfähige Ausgestaltung von Studium und Lehre" [\(https://vt.uos.de/1pk64](https://vt.uos.de/1pk64)) auf die Möglichkeit, ePortfolios als Prüfungsformat zu verwenden.

Quelle: Blog e-teaching.org, URL: <https://www.e-teaching.org/lehrszenarien/pruefung/pruefungsform/eportfolio> (Zugriff am 21.07.22)

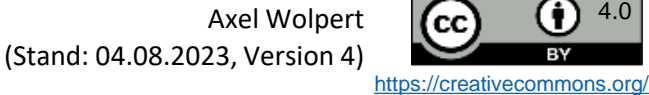

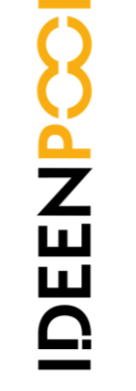

### ePortfolio II: Workaround mit Courseware und Vips

Teilbereiche eines ePortfolios nachbilden.

CANNO

So kann man in der Courseware für jede\*n Studierende\*n ein eigenes Kapitel als eine Art Lerntagebuch anlegen. Über die Rechtevergabe kann dabei bestimmt werden, wer welches Kapitel lesen und/oder bearbeiten kann.

Auf diese Weise kann für jede\*n Studierende\*n ein privates Courseware-Kapitel geschaffen werden, in dem die eigenen Lernfortschritte beschrieben/reflektiert werden können und das außer der\*dem Studierenden nur die Lehrperson einsehen kann.

Mittels Vips können Reflexionsfragen als Freitextfragen angelegt und in die Courseware integriert werden. Hier können Lehrende auch Zeitvorgaben für die Bearbeitung einrichten. So kann der Lernprozess unterstützt und Reflexion ermöglicht werden.

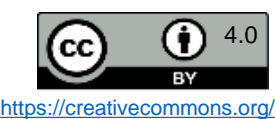

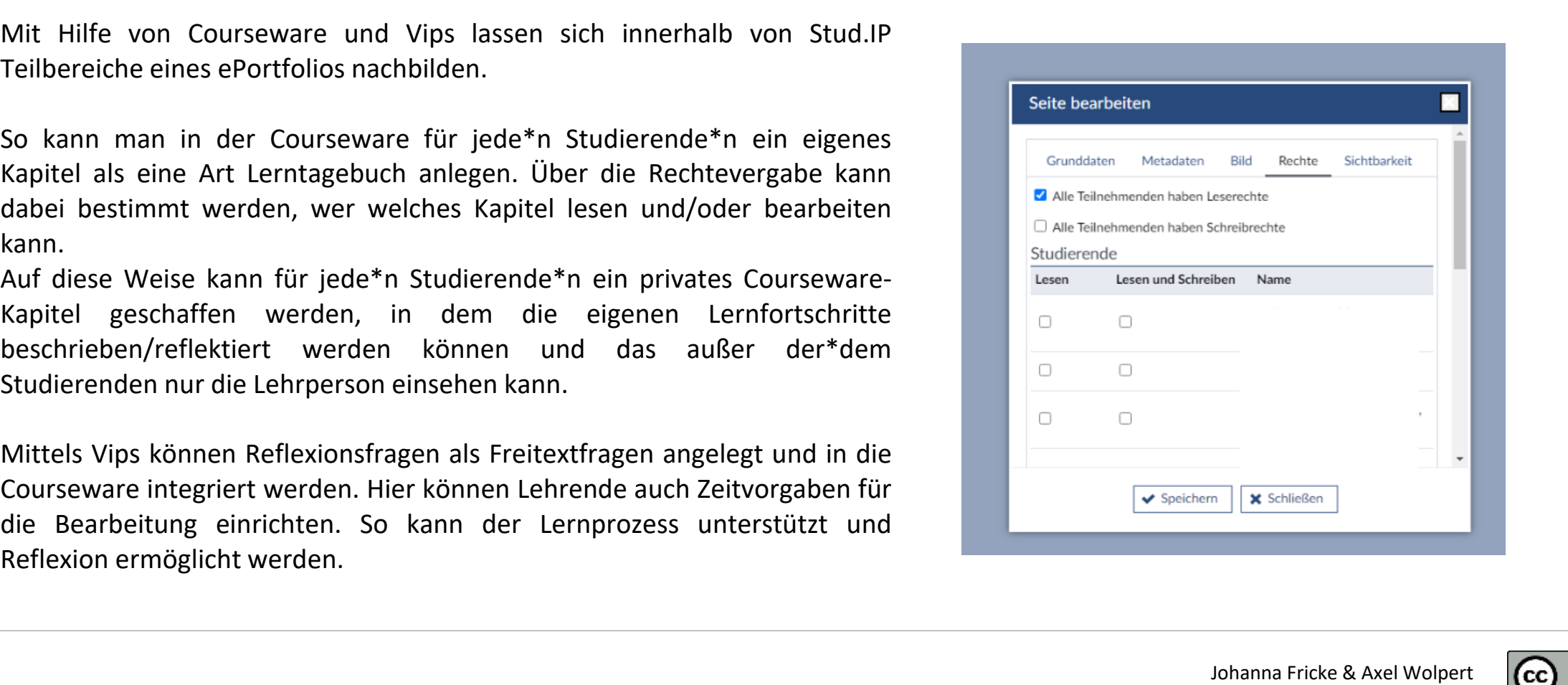

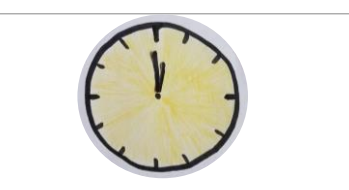

<span id="page-9-0"></span>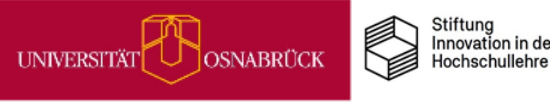

### Wikis für Lern- und Arbeitsplanung in Gruppen nutzen

Sie können in Stud.IP die Wiki-Option in jedem Kurs aktivieren und beliebig viele Wiki-Seiten anlegen. Stellen Sie bspw. Ihren Referatsgruppen eigene Wiki-Seiten zur Verfügung, auf denen sie eigenverantwortlich ihre Arbeitsschritte auflisten und verwalten können.

Eine reine Bereitstellung von einem Tool führt erfahrunggemäß nicht zur automatischen Nutzung. Wenn möglich, dann sollte das Führen eines solchen Wikis Teil der Arbeitsaufgabe sein, um neben Fachkompetenzen auch organisatorische und kollaborative Kompetenzen zu fördern. Wenn es die Prüfungsordnung zulässt, können Sie dafür z.B. Bonuspunkte für den Leistungsnachweis anbieten.

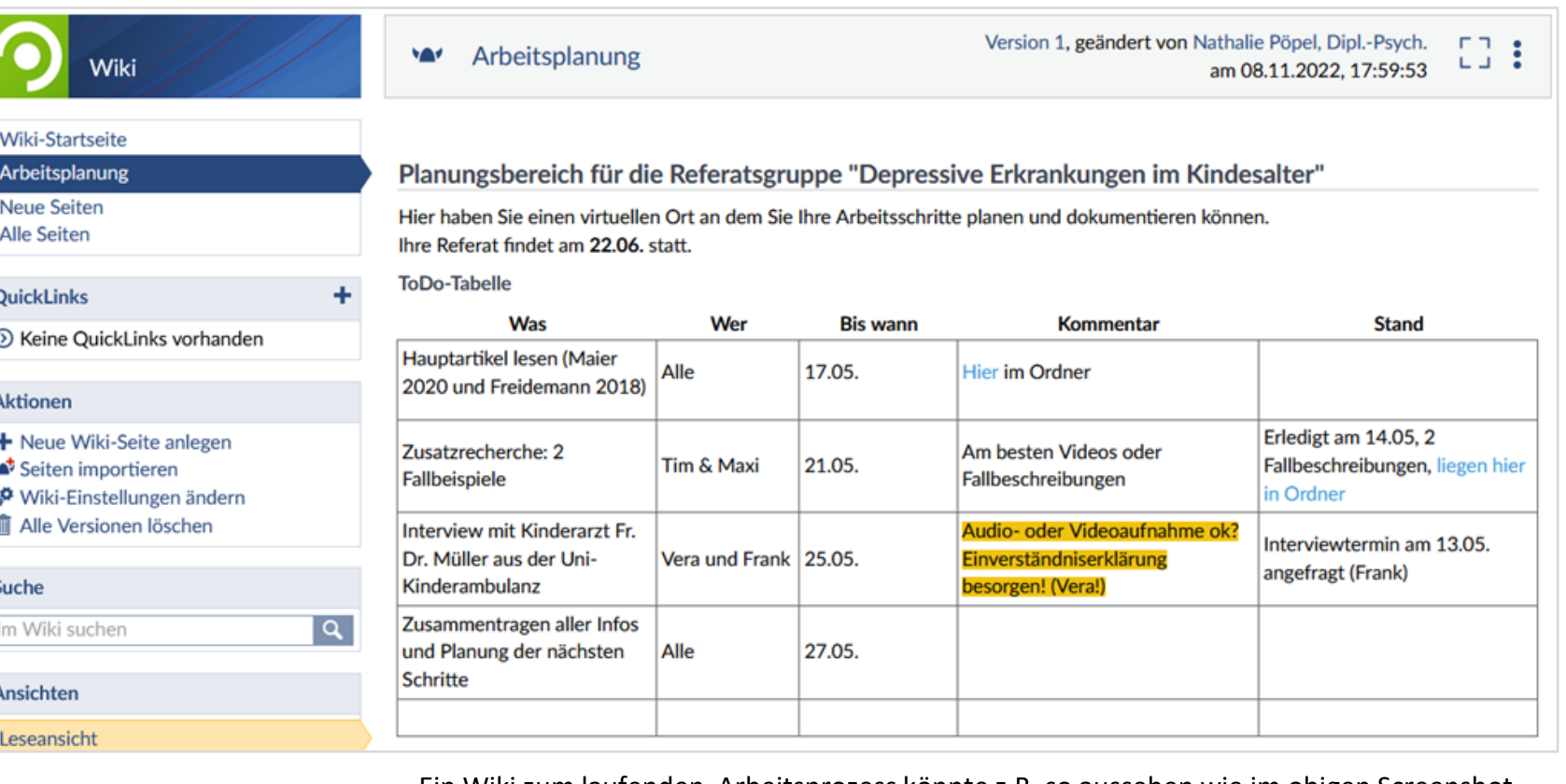

Nathalie PöpelEin Wiki zum laufenden Arbeitsprozess könnte z.B. so aussehen wie im obigen Screenshot.

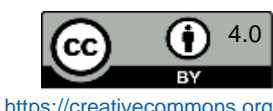

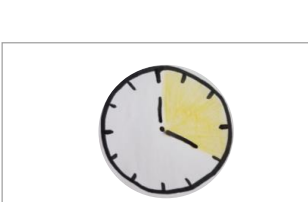

<span id="page-10-0"></span>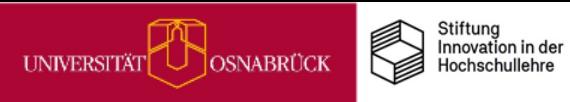

DEENPO

## Auf Selbstlernkurse außerhalb der UOS hinweisen

Auch außerhalb der UOS lassen sich passende Unterstützungsangebote für Studierende zur Selbstorganisation des Studienalltags und des Lernens finden.

So könnten Sie bspw. auf den Selbstlernkurs der Universität Bamberg mit dem Titel **"Selbstreguliertes Lernen als Wegbereiter für das Studium"** hinweisen. Dieser ist von den Mitarbeitenden am Lehrstuhl für Empirische Bildungsforschung entwickelt worden.

#### **Informationen zum Selbstlernkurs**

- Einführung in Lernstrategien (kognitiv, metakognitiv, ressourcenbezogen) mit praktischen Übungen
- kostenloser Zugang für alle Studierenden über OPEN vhb
- durchschnittliche Bearbeitungszeit: 15 Stunden
- Link zum Selbstlernkurs:<https://vt.uos.de/7pzne>

als Wegbereite Selbstreguliertes OPEN vhb. URI Goppert, Ξ *für das Studiul*<br>(Stand: 20.07.: Quelle: Pfost,

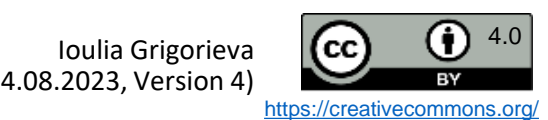

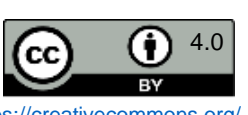

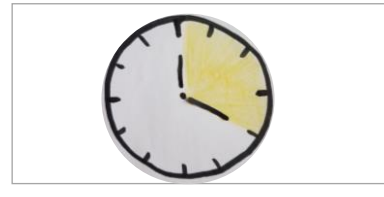

<span id="page-11-0"></span>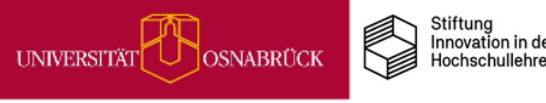

<span id="page-12-0"></span>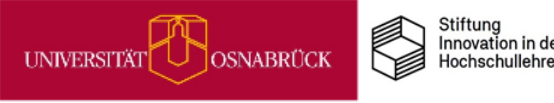

### MiMo zu Digitalen Basisdiensten der UOS

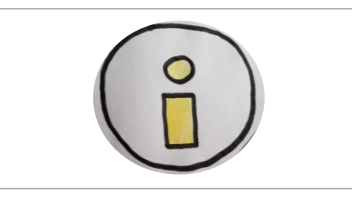

**DEENPCC** 

MiMos (Abkürzung für *Mikromodule*) sind Selbstlerneinheiten für Studierende, die über Stud.IP zur freien Nutzung zur Verfügung stehen. Im Schnitt dauert die Bearbeitung eines MiMos 90 Minuten. Um Ihren Studierenden vielfältige Lernangebote zu unterbreiten, können Sie ein MiMo entweder durch einen Link dazu in Stud.IP bereitstellen oder sie integrieren die thematische MiMo-Courseware in Ihre eigene Stud.IP-Veranstaltung.

### **Worum** geht es im MiMo "Digitale Basisdienste"?

Dieses Selbstlernmodul richtet sich insbesondere an Studienanfänger\*innen, da es die Basisanwendungen und -dienste vorstellt, die Studierenden an der UOS für die Organisation des Studiums zur Verfügung stehen. Aber auch Studierende in höheren Semestern dürften in diesem MiMo einige nützliche Funktionen entdecken, die sie bislang noch nicht genutzt haben.

Zum MiMo gelangen Sie über diese Link: <https://vt.uos.de/26pid>.

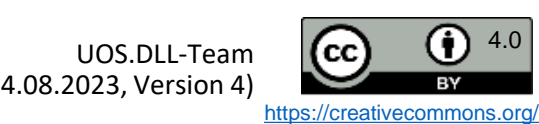

<span id="page-13-0"></span>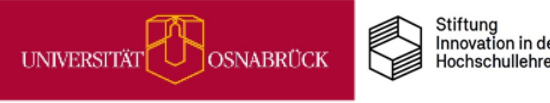

**DEENPO** 

### MiMo zu Prokrastination

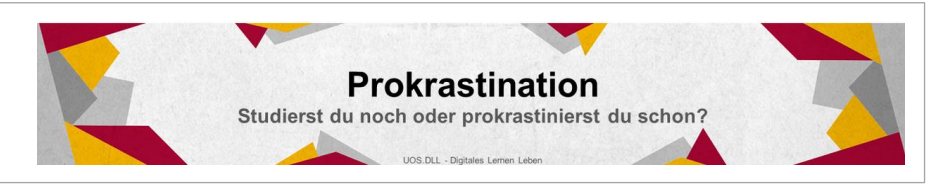

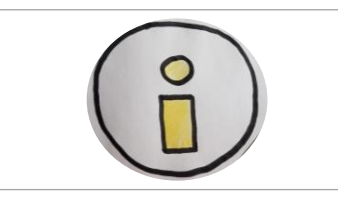

#### **Was sind MiMos?**

MiMos (Abkürzung für *Mikromodule*) sind Selbstlerneinheiten für Studierende, die über Stud.IP zur freien Nutzung zur Verfügung stehen. Im Schnitt dauert die Bearbeitung eines MiMos 90 Minuten. Um Ihren Studierenden *vielfältige Lernangebote* zu unterbreiten, können Sie ein MiMo entweder durch einen Link dazu in Stud.IP bereitstellen oder sie integrieren die thematische MiMo-Courseware in Gänze oder in Ausschnitten in Ihre eigene Stud.IP-Veranstaltung.

#### **Worum geht es im MiMo Prokrastination?**

Das Aufschieben von wichtigen Studienaufgaben ist ein weit verbreitetes Phänomen und kann langfristig zu vielen Problemen im Studium und darüber hinaus führen. Daher haben wir für alle Studierenden, die mit dem Thema kämpfen und ihr Arbeitsverhalten verändern möchten, ein praxisorientiertes Mikromodul mit vielfältigen Übungen entwickelt. In dem MiMo geht es um folgende Fragen

- Was ist Prokrastination?
- Wie wirkt sich Prokrastinieren im Studium aus?
- Inwiefern ist man selbst von Prokrastination betroffen?
- Was kannst man alles konkret tun, um weniger zu prokrastinieren und mehr ins Tun zu kommen?

Zum MiMo gelangen Sie über diesen Link:<https://vt.uos.de/4vxn8>.

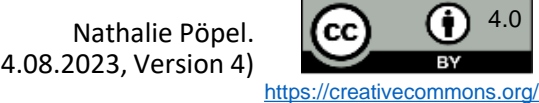

<span id="page-14-0"></span>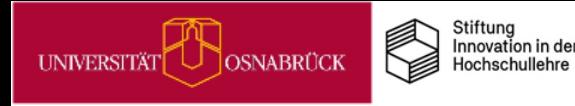

DEENPCC

### MiMo zu Akademischen Schreibprozessen

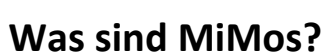

MiMos (Abkürzung für *Mikromodule*) sind Selbstlerneinheiten für Studierende, die über Stud.IP zur freien Nutzung zur Verfügung stehen. Im Schnitt dauert die Bearbeitung eines MiMos 90 Minuten. Um Ihren Studierenden *vielfältige Lernangebote* zu unterbreiten, können Sie ein MiMo entweder durch einen Link dazu in Stud.IP bereitstellen oder sie integrieren die thematische MiMo-Courseware in Gänze oder in Ausschnitten in Ihre eigene Stud.IP-Veranstaltung.

#### **Worum geht es in dem MiMo Akademische Schreibprozesse gestalten?**

In diesem MiMo lernen die Studierenden u.a. typische Arbeitsphasen und Aktivitäten im akademischen Schreibprozess kennen.

Außerdem wird Gelegenheit gegeben, die individuellen Vorlieben beim Schreiben mithilfe von Schreibstrategie-Checklisten zu reflektieren. Zudem werden Methoden und Übungen gezeigt, die helfen können, den individuellen Schreibprozess produktiv zu steuern, was insbesondere für zukünftige Schreibprojekte wertvoll sein kann.

Zum MiMo gelangen Sie über diesen Link: <https://vt.uos.de/agvmy>.

Dieses Mikromodul ist in Kooperation mit dem Sprachenzentrum (Schreibwerkstatt) der Universität Osnabrück entstanden.

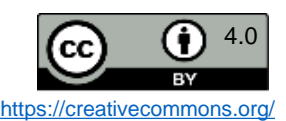

### Soziales Faulenzen bei Gruppenarbeiten reduzieren

TEAM ... Heißt das für Sie "Toll, ein Anderer macht's!" oder "Toller Erfolg aller miteinander?". Für viele unserer Studierenden trifft aus Erfahrung eher das erste Motto zu. Wie kommt das?

Am häufigsten wird bei Gruppenarbeiten das soziale Faulenzen beklagt (Pöpel, 2020): Unzuverlässigkeit, keine oder unzureichende Mitarbeit, Teamabsprachen werden nicht eingehalten, Nichterreichbarkeit und Nichtantworten von einzelnen oder mehreren Gruppenmitgliedern. All das führt bei verantwortungsvollen Studierenden zu doppelter Arbeitsbelastung und Stress, da sie den anderen hinterherlaufen oder deren Arbeit zusätzlich erledigen müssen.

Was können Sie nun als Lehrende\*r tun, um soziales Faulenzen in Gruppenarbeiten in Ihren Kursen zu reduzieren? Sie können z. B.:

- Motivation & Teamkompetenz fördern, indem Sie Skills für die Gruppenarbeit thematisieren und unterstützen.
- durch strukturelle Gestaltung für angemessene Gruppengrößen sorgen, Einzel- statt Gruppennoten vergeben und mit Peer-Bewertungen arbeiten.
- Fairness herstellen, indem Sie unterstützen, dass Gruppen- und Arbeitsregeln aufgestellt werden, und moderierend eingreifen, wenn diese nicht eingehalten werden.

Weitere Anregungen, Hintergründe, Tipps und Arbeitsblätter finden Sie in dieser [Handreichung](https://www.researchgate.net/publication/340661027_Zusammenarbeit_in_Gruppen_gezielt_fordern_Tipps_und_Arbeitsblatter_fur_den_Hochschulkontext) (Pöpel, 2020).

Stiftung Innovation in der

Hochschullehre

<span id="page-15-0"></span>**OSNABRÜCK** 

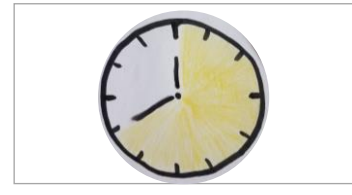

OER.

rbeit in Gruppen gezielt<br>den Hochschulkontext. C<br>\_{Zugriff am 24.07.2022)

und Arbeitsblä

Quelle: Pöpel, N. (2020). Zus<br>fördern. Tipps und Arbeitsbl<br>Hochschule Osnabrück. <u>Link</u>

arbeit

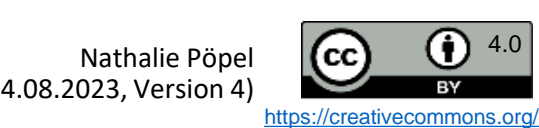

### Über die Wichtigkeit der Anwesenheit im FC informieren

Wenn Sie Kurse als Flipped Classroom (FC) anbieten, dann ist es i. d. R. unerlässlich, dass sich Ihre Studierenden auf die Sitzungen vorbereiten. Je häufiger Studierende vorbereitet dabei sind, desto bessere Leistungen erreichen sie (Pöpel & Morisse, 2019a & b).

Dennoch brechen Studierende die Kurse oft ab oder kommen zu selten oder zu wenig vorbereitet dorthin (ebd.). Um dem entgegenzuwirken, wurde ein Handout mit Informationen zu dem positiven Zusammenhang von Anwesenheit und Leistung im Flipped Classroom an die Studierenden in einer Studie ausgegeben (Pöpel & Morisse, 2018). Einen Ausschnitt daraus sehen Sie rechts.

Liebe Teilnehmende der Veranstaltung XXXXXXXXXXXXX, die als Flipped Classroom (FC) angeboten wird.

In einem FC wird die Vorlesung, wie Sie sie bisher kennen, umgedreht: Der Lernstoff wird Ihnen hier nicht wie oft üblich frontal in der Veranstaltung präsentiert, sondern in Form von Videos, Skripten, Aufgaben u.a. zu Ihnen nach Hause gebracht.

Das bedeutet, dass Sie den Stoff nun zuhause vor- statt nachbereiten müssen, damit Sie zusammen mit Ihren Kommilitoninnen und Ihrem Dozenten/Ihrer Dozentin das Gelernte in der gemeinsamen Präsenzsitzung überprüfen, vertiefen und anwenden können.

Dazu ist es notwendig, dass Sie regelmäßig zu Hause die vorzubereitenden Lerneinheiten erarbeiten, zur Veranstaltung hingehen und Ihre Verständnisfragen dort einbringen und aktiv mitarbeiten. Denn: im Kurs können nur Ihre Verständnislücken, nicht aber Ihre Vorbereitungslücken geschlossen werden.

Studien zur Wirksamkeit des FC zeigen, dass Sie hier höhere Chancen haben, erfolgreich zu lernen als in einer traditionellen Vorlesung. Dies gilt aber nur unter der Bedingung, dass Sie regelmäßig und aktiv teilnehmen. Je häufiger Sie vorbereitet im Kurs dabei sind, um so höher ist die Wahrscheinlichkeit, die Abschlussklausur zu bestehen und dabei eine gute Note zu erreichen.

Abb. aus: [Pöpel & Morisse \(](https://www.researchgate.net/publication/327437140_OER-Handoutvorlage_zum_selbstregulierten_Lernen_im_Inverted_Flipped_Classroom)2018, S. 4, [CC BY 4.0](https://creativecommons.org/licenses/by/4.0/deed.de))

Es zeigte sich, dass 35 % der Studierenden am Ende angaben, aufgrund dieser Information häufiger an den FC-Sitzungen teilgenommen zu haben, als sie dies ohne die Information getan hätten (Pöpel & Morisse, 2019b). Wenn Sie diese Informationen in Ihren eigenen Flipped Classtoom einsetzen möchte, dann nutzen Sie gerne dieses [Handout](https://www.researchgate.net/publication/327437140_OER-Handoutvorlage_zum_selbstregulierten_Lernen_im_Inverted_Flipped_Classroom).

![](_page_16_Picture_11.jpeg)

<span id="page-16-0"></span>![](_page_16_Picture_13.jpeg)

![](_page_16_Picture_14.jpeg)

Link zum

Link zum docx

Handoutvorlage zur

K. (2018).

Morisse,

ઌ

Quellen: Pöpel. N.

Selbstregulationsförderung in Inverted & Flipped Classroom

OER, Hochschule Osnabrück.

Veranstaltungen.

Selbstregulations-kompetenzenbeim Lerner

 $5,55-74$ 

die hochschullehre,

im umgedrehten MINT-Klassenraum.

Die Rolle der

- wer verliert? PDF; Pöpel, N.

ಡ

Morisse, K. (2019a). Inverted Classroom: Wer profitiert

wer profitiert? [Konferenzbeitrag]. 8. ICM-Konferenz "Inverted

Classroom: The Next Stage", Marburg.

verliert -

Pöpel, N. & Morisse, K. (2019b, 26. Februa ). Inverted Classroom. Wer

![](_page_16_Picture_15.jpeg)

### Planungs- und Reflexionshilfen im Flipped Classroom

Wenn Sie einen Flipped Classroom anbieten, können Sie mithilfe [dieser](https://www.researchgate.net/publication/327437140_OER-Handoutvorlage_zum_selbstregulierten_Lernen_im_Inverted_Flipped_Classroom) frei verfügbaren [Handreichung](https://www.researchgate.net/publication/327437140_OER-Handoutvorlage_zum_selbstregulierten_Lernen_im_Inverted_Flipped_Classroom) Ihre Studierenden bei der wöchentlichen Planung und Reflexion des eigenen Arbeitsverhaltens unterstützen. Einige Beispielbögen sehen Sie rechts.

Stiftung Innovation in der

Hochschullehre

OSNABRÜCK

<span id="page-17-0"></span>**UNIVERSITÄT** 

DEENPC

Setzen Sie die Planungsbögen als Teil des Kurses wiederholt gegen Ende einer Sitzung ein, sodass alle Teilnehmenden ihre Arbeitspakete für die Woche festlegen.

**Realistische Planung** Teilen Sie sich den Wochen-Lernstoff am besten in kleine Portionen auf. Priorisieren Sie: Was ist essentiell wichtig zu verstehen, was ist nicht zentral? Stoff mit hoher Wichtigkeit sollten Sie zuerst bearbeiten. Versuchen Sie, wichtige Lerninhalte zu den Zeiten zu lernen, in denen Sie sich gut konzentrieren können und leistungsfähig sind (z.B. früh am Morgen, wenn Sie zu den Lerchen oder eher später am Nachmittag, wenn Sie zu den Eulen gehören). Tragen Sie die nen für jeden Tag in die Tabelle ein (und fügen Sie bei Bedarf gern mehr Spalten ein) Wer kann

![](_page_17_Picture_294.jpeg)

Zu Beginn der Sitzungen können Sie zudem Zeit einplanen, um die Reflexionsübungen in der Handreichung zum tatsächlichen Arbeitsverhalten der vergangenen Woche bearbeiten und dann z. B. im Plenum oder in Kleingruppen besprechen zu lassen. Ihre Studierenden erhalten so auch Gelegenheit, Unterstützung und Tipps zur besseren Arbeitsorganisation von den Peers zu erhalten.

![](_page_17_Picture_8.jpeg)

<span id="page-18-0"></span>![](_page_18_Picture_0.jpeg)

### Flipped/Inverted Classroom & EduScrum

![](_page_18_Picture_2.jpeg)

Sie können sich die Vortragsaufzeichnung online [ansehen](https://video4.virtuos.uni-osnabrueck.de/paella/ui/watch.html?id=08d14fa5-b2a4-4e90-a12c-d69759cc4aed). Folgende Inhalte werden behandelt (Zeitmarke in Kammern):

#### **Inverted Classroom und Scrum - wie lässt sich das verbinden?**

- Begrüßung & Vorabinformationen (00:00) Vortragsstart:
- Inverted Classroom & Scrum Wie lässt sich das in der Lehre verbinden? (07:30)
- Allgemeines zum Flipped/Inverted Classroom-Lehrkonzept (08:53)
- Umsetzungsbeispiele: Entwicklung der eigenen ICM-Veranstaltungen (16:27)
- Exkurs: Scrum & EduScrum (33:20)
- ICM und Scrum im Zusammenspiel: Beispiele (43:12)

#### **Weiterführende Informationen**

- Morisse, K. (2022). Inverted Classroom trifft Scrum. Blogbeitrag im [HFD-Dossier](https://hochschulforumdigitalisierung.de/de/blog/icm-scrum) zum University: Future Festival 2021.
- Sturm, N. & Rundnagel, H. (2021). Agiles Lernen digital gestützt: Die Methode *eduScrum* in der Hochschullehre. In: Digitalisierung in Studium und Lehre gemeinsam gestalten. Springer VS, Wiesbaden. [https://doi.org/10.1007/978-3-658-32849-8\\_32](https://doi.org/10.1007/978-3-658-32849-8_32)

![](_page_18_Picture_14.jpeg)

![](_page_18_Picture_15.jpeg)

![](_page_18_Picture_16.jpeg)

(Stand: 04.08.2023, Version 4)

<span id="page-19-0"></span>![](_page_19_Picture_0.jpeg)

### Vernetzung über Studiengruppen

![](_page_19_Picture_2.jpeg)

*Studiengruppen* bieten die Möglichkeit, innerhalb von Stud.IP Gruppen zu bilden und sich mit anderen Studierenden zu vernetzen, z. B. um gemeinsam Studienprojekte zu bearbeiten, an Hausarbeiten zu arbeiten oder einfach zum Austausch und Sammeln von Materialien zu einem Thema.

Eine *Studiengruppe* funktioniert ähnlich wie eine Veranstaltung. Der Funktionsumfang ist im Vergleich zu Veranstaltungen allerdings etwas eingeschränkt. *Studiengruppen* können von Lehrenden aber auch von Studierenden selbst angelegt werden, z.B. über den Reiter Community in Stud.IP.

![](_page_19_Picture_192.jpeg)

![](_page_19_Picture_7.jpeg)

<span id="page-20-0"></span>![](_page_20_Picture_0.jpeg)

### Kommunikation unterstützen I: Blubber

![](_page_20_Picture_2.jpeg)

*Blubber* ist ein Messengerdienst, der ähnlich wie ein Chat funktioniert und sich für schnelle synchrone Kommunikation eignet. Neben dem globalen Blubberstream, über den alle Studierenden öffentlich kommunizieren können, kann das Tool auch als **Veranstaltungsblubber** genutzt werden.

In diesem Fall ist der Kreis der Nutzer\*innen auf eine Veranstaltung beschränkt und kann z. B. zum informellen Austausch dienen. Blubber muss über die Lehrenden in der Veranstaltung aktiviert werden.

Eine Anleitung zum Einrichten von Blubber finden Sie auf diesen [Hilfeseiten](https://hilfe.studip.de/help/5.0/de/Basis/InteraktionBlubber) von Stud.IP.

![](_page_20_Picture_227.jpeg)

![](_page_20_Picture_7.jpeg)

![](_page_20_Picture_9.jpeg)

![](_page_20_Picture_10.jpeg)

### Kommunikation unterstützen II: Forum & Meetings

![](_page_21_Picture_1.jpeg)

Standardmäßig aktiviert in jeder Stud.IP-Veranstaltung ist das *Forum*.

Stiftung<br>Innovation in der

Hochschullehre

OSNABRÜCK

Foren eignen sich für asynchrone Kommunikation innerhalb von Lehrveranstaltungen. So können z. B. Fragen von Studierenden aufgenommen oder Diskussionen fortgeführt werden. Eine Moderation durch die Lehrenden empfiehlt sich. Eine Anleitung zum Einrichten von Foren finden Sie [hier](https://hilfe.studip.de/help/5.0/de/Basis/Forum) in der [Stud.IP-Hilfe.](https://hilfe.studip.de/help/5.0/de/Basis/Forum)

Veranstaltungen in der Lehre oder Videokonferenzen durchgeführt werden. Ein Meeting kann in Stud.IP für jede Veranstaltung, auch für eine Studiengruppe, aktiviert werden. So unterstützt Meetings Studierende bei der Einrichtung einer Arbeitsumgebung für selbstorganisiertes kooperatives Lernen.

![](_page_21_Picture_5.jpeg)

![](_page_21_Picture_7.jpeg)

<span id="page-21-0"></span>UNIVERSITÄT

<span id="page-22-0"></span>![](_page_22_Picture_0.jpeg)

### Studierende individuell beraten

![](_page_22_Picture_2.jpeg)

D: Problem lösen

und Aufgaben

bearbeiten

D.1 Habe ich die Aufgaben

verstanden und weiß ich,

was ich tun soll?

D.2 Vorwissen aktivieren -

nichts ist neu und alles ist

schon einmal dagewesen!

 $(18)$ 

ಕ

ಕ

ರ

Friedewol

nach

Das Kartenset von Friedewold et al. (2018) kann Sie mit Ideen dazu versorgen, wie die **Selbstlern- und -organisationskompetenz von Studierenden** in den Sprechstunden gefördert werden kann.

A: Organisation

des Lernens

A.1 Organisation des

Lernens - Übersicht

A.2 Das Semester im

**Blick und im Griff** 

Insbesondere die **Bereiche A und B** enthalten allgemeine nützliche **Beratungsfragen und Anregungen** zu solch relevanten Themen wie

- Organisation des Lernens
- Vorbereitung und Durchführung von Lehrendensprechstunden
- konstruktiver Umgang mit blockierenden Gedanken/Emotionen beim Lösen von besonders schwierigen Aufgaben
- Prüfungsangst usw.

#### **Von dem Kartenset können profitieren:**

- Fachlehrende (ergänzend zur Beratung im Fach)
- Beratende in zentralen Einrichtungen o. Ä. (erhalten Einblicke in die Logik des Fachs Mathematik)
- Studierende (erhalten Hilfestellungen zur Entwicklung der Selbstlern-/-organisationskompetenz)

Quelle: Friedewold, D. J., Kötter, L., Link, F. & Schnieder, J. (2018). *Stolperstein Mathematik. Lernberatung für Studierende gestalten.* Bielefeld: wbv. URL: [www.wbv.de/artikel/6004612](http://www.wbv.de/artikel/6004612) (Stand: 20.07.22)

 $\cdots$ 

Fachspezifisch, Mathematik

(Stand: 04.08.2023, Version 4)

![](_page_22_Picture_14.jpeg)

C: Erarbeiten und

Verstehen

C.1 Begriffe und

Definitionen - Beispiele

finden

C.2 Gesetze und Sätze

- Wenn und Dann

Karten kostenlos downloadbar als Notizen &Tischvorlage:<https://vt.uos.de/3naur>

**B: Emotion und** 

Motivation

**B.1 Emotion und** 

Motivation - Übersicht

B.2 Lust auf Mathe! - Die

eigene Motivation aufbauen,

stärken und aufrechterhalten

**Allgemeine Arbeits- und Lernprobleme** 

![](_page_22_Picture_16.jpeg)

### Ziele in der Beratung gemeinsam entwickeln & festhalten

Als Lehrende haben Sie in Ihren Sprechstunden viele Möglichkeiten, Arbeitsaufträge mit Ihren Studierenden für Referate, Haus- und Abschlussarbeiten gemeinsam auszuhandeln.

So haben Hoppe et al. (2018) in einer retrospektiven Befragung von Studierenden herausgefunden, dass diese umso mehr zum Aufschieben von Aufgaben bei ihren Abschlussarbeiten neigten, je unklarer die Aufgaben für sie waren und je mehr sie diese als aufgezwungen erlebten.

Sie empfehlen daher, die Aufgaben miteinander in den Beratungen auszuhandeln und schriftlich festzuhalten:

**1) Partizipative spezifische Zielsetzung:** Was soll wie und wann erarbeitet werden?

**2) Schriftliche Fixierung der Vereinbarung:** Ziele, Zeitplan, Arbeitsmethoden & Leistungskriterien

Eine schriftliche Vereinbarung in E-Mail-Form könnte wie in dem Beispiel rechts aussehen. Sie können auch die Studierenden bitten, die Zusammenfassung zu schreiben und diese dann im 2. Schritt bestätigen oder korrigieren. Testen Sie am besten aus, welche Variante für Sie von der Arbeitsbelastung her passt.

![](_page_23_Picture_9.jpeg)

![](_page_23_Picture_10.jpeg)

![](_page_23_Picture_11.jpeg)

<span id="page-23-0"></span>![](_page_23_Picture_12.jpeg)

<span id="page-24-0"></span>![](_page_24_Picture_0.jpeg)

### Studierende an Beratungsstellen weiterleiten

![](_page_24_Picture_2.jpeg)

Unsere Universität bietet vielfältige interne Unterstützungsangebote für Studierende an, insbesondere auch zur Selbstorganisation des Studienalltags und des Lernens.

Informieren Sie Ihre Studierenden über diese Angebote in Ihren Veranstaltungen oder leiten Sie Einzelne dorthin weiter, wenn Sie in Sprechstunden und Gesprächen merken oder vermuten, dass sie eine umfassendere Unterstützung benötigen könnten als die, die Sie im Rahmen Ihrer Lehre und Betreuung anbieten können.

#### Koordinationsstelle [Professionalisierungsbereich](http://www.uni-osnabrueck.de/universitaet/organisation/koordinationsstelle-professionalisierungsbereich/) (KoPro)

• Workshops zu Selbst- und Zeitmanagement, Prüfungsvorbereitung, Lerntrainings u. v. m.

#### Psychosoziale [Beratungsstelle](https://www.studentenwerk-osnabrueck.de/de/beratung/psychologische-beratung.html) (PSB)

• Workshops sowie vertrauliche Angebote zu Prüfungsängsten und Lernschwierigkeiten sowie persönlichen Problemen & Krisen (Einzel- und Gruppenberatungen)

#### Schreibwerkstatt des [Sprachenzentrums](http://www.uni-osnabrueck.de/universitaet/organisation/sprachenzentrum/schreibwerkstatt/)

• Workshops zur Planung und Gestaltung der Schreibprozesse bei Studienarbeiten

![](_page_24_Picture_12.jpeg)

![](_page_25_Picture_0.jpeg)

### Hinweise zu Lizenzen, Versionen, Zitieren und Kontakt

Lizenzhinweis<br>Wir stellen Ihnen diese Praxistipp-Kartensammlung als <u>Open Educational Ressource (OER</u>) unter der <u>CC BY 4.0 Lizenz</u> zum Downloa<br>freien Weiterverbreitung und zum <u>Remixen</u> unter Nennung der Originalquelle zu Wir stellen Ihnen diese Praxistipp-Kartensammlung als Open [Educational](https://open-educational-resources.de/) Ressource (OER) unter der CC BY 4.0 [Lizenz](https://creativecommons.org) zum Download, zur freien Weiterverbreitung und zum [Remixen](https://oer-contentbuffet.info/edu-sharing/components/render/c662b62e-e970-4d1d-b85e-51a197d28501) unter Nennung der Originalquelle zur Verfügung. Ausgenommen davon sind Logos und einzelne Bilder, bei denen dies entsprechend gekennzeichnet ist.

#### **Versionshinweis**

Die Infopool-Praxistipp-Sammlung ist ein Work-in-Progress und wird in den kommenden Semestern erweitert und verändert. Dies wird unten rechts auf den Folien unter *Stand* und *Version* gekennzeichnet. Die Änderungshistorie finden Sie auf der letzten Seite dieser Sammlung.

#### **Zitierhinweis**

**DEENPOC** 

Das Themenfeld-Kartenset können Sie z. B. folgendermaßen angeben:

Pöpel, N., Fricke, J. & Grigorieva, I. (Hrsg.) (2023). Praxistipps. Wie Sie eigenverantwortliches Lernen fördern können. Universität Osnabrück. Online verfügbar unter: [https://digitale-lehre.virtuos.uni-osnabrueck.de/Ideenpool/Eigenverantwortliches\\_Lernen.pdf.](https://digitale-lehre.virtuos.uni-osnabrueck.de/Ideenpool/Eigenverantwortliches_Lernen.pdf) (Version 4)

Jede Einzelkarte weist die entsprechenden Autor\*innen aus Diese können Sie z.B. so angeben:

Wolpert, A., (2023). Kommunikation unterstützen I: Blubber . In: N. Pöpel, J. Fricke & I. Grigorieva (Hrsg.). Praxistipps. Wie Sie eigenverantwortliches Lernen fördern können [Karte 16]. Universität Osnabrück. Online verfügbar unter: https://digitale-lehre.virtuos.uni-osnabrueck.de/Ideenpool/Eigenverantwortliches Lernen.pdf. (Version 4).

#### **Kontakt**

Bei Rückfragen wenden Sie sich entweder an die einzelnen Autor\*innen oder schreiben Sie eine E-Mail an [virtuos@uni-osnabrueck.de.](mailto:virtuos@uni-osnabrueck.de) Kontaktieren Sie uns auch gerne, wenn Links nicht mehr funktionieren.

![](_page_25_Picture_13.jpeg)

![](_page_25_Picture_15.jpeg)

![](_page_26_Picture_0.jpeg)

### Versionsinformationen

**Änderungen in Version 2 vom 16.11.2022 zur Version 1 vom 25.07.2022:** 

• Neue Karten: 1 zu Wikis

#### **Änderungen in Version 3 vom 26.01.2023:**

• Neue Karte zu FC/ICM & EduScrum, neue Karte zur Gestaltung von Lernaufträgen für das Selbststudium.

#### **Änderungen in Version 4 vom 06.08.2023:**

• MiMo Prokrastination & MiMo Akad. Schreibprozesse

![](_page_26_Picture_9.jpeg)